*Bitte benutzen Sie die Funktion Ihres Browsers*

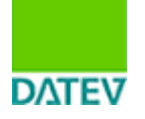

**Dok.-Nr.:** 0908081 **Datum:** 19.02.2011

# **Hardware-Voraussetzungen und Kaufempfehlungen für PCund Server-Systeme**

## **1 Aktuelle Änderung im Dokument (19.02.2011)**

#### **2 Über dieses Dokument**

- 2.1 Technische Kennzahlen
- 2.2 Bewertung der Hardware-Komponenten durch das Servicetool
- 2.3 Visualisierung im Servicetool
- 2.4 Überarbeitungsturnus
- 2.5 Server-Pakete zu attraktiven Konditionen für DATEV-Mitglieder

#### **3 PC-Systeme**

- 3.1 Arbeitsstationen / Einzelplätze
- 3.2 Notebooks
- 3.3 Windows Terminalclients

#### **4 Server-Systeme**

- 4.1 File-/SQL-Server
- 4.2 Windows Terminalserver
- 4.3 Peer-/Quasi-Server
- 4.4 DATEV-Kommunikationsserver

## **5 Hardware-Voraussetzungen für die bisherige DATEV-Software**

## **6 Peripherie**

- 6.1 Drucker
- 6.2 TFT-Bildschirme (LCD-Monitore)
- 6.3 Zugang zum DATEV-Rechenzentrum

# **7 Weiterführende Informationen**

- 7.1 www.datev.de/systemplattform
- 7.2 Informations-Datenbank
- 7.3 Technische Fachschriften

**Relevant für:** Systemplattform

# **1 Aktuelle Änderung im Dokument (19.02.2011)**

- Kaufempfehlungen aktualisiert
- Benutzerzahlen bei Windows 2003 (x86 / 32 Bit) Terminalserver für DATEV pro auf maximal 8 korrigiert (bereits seit November 2010)

\*\*\*\*\*\*\*\*\*\*\*\*\*\*\*\*\*\*\*\*\*\*\*\*\*\*\*\*\*\*\*\*\*\*\*\*

## **2 Über dieses Dokument**

Dieses Dokument enthält Informationen zu geeigneter Hardware für den Einsatz mit DATEV-Software. Der Schwerpunkt liegt auf den Hardware-Anforderungen für DATEV pro sowie den Kaufempfehlungen.

Dieses Dokument gibt insbesondere in Kapitel 2.3 und 2.4 ergänzende Informationen zur Servicetool-Prüfung mit dem Prüfprofil "Hardware-Prüfung DATEV pro".

# **Servicetool-Prüfung**

Weitere Informationen zur Servicetool-Prüfung finden Sie im Dokument Mit dem Servicetool-Viewer Hardware-Voraussetzungen für DATEV pro prüfen (Dok.-Nr. 1035789).

## **2.1 Technische Kennzahlen**

Die technischen Kennzahlen sind in drei Stufen unterteilt, um unterschiedliche Einsatzmöglichkeiten abzubilden:

## **Mindestanforderung** 1.

Die bei Mindestanforderungen genannten Kennzahlen stellen die **unterste Grenze** der Systemvoraussetzungen für den Einsatz von DATEV pro dar. Die grundsätzliche technische Lauffähigkeit ist damit gewährleistet, die Leistungsfähigkeit des Systems kann aber stark beschränkt sein. Sind die Mindestanforderungen erfüllt, wird das System im Servicetool als "bitte individuell prüfen" bewertet. Systeme, die diese Anforderungen nicht erfüllen, sind im Allgemeinen mindestens fünf Jahre alt oder älter (oder wurden nicht gemäß den DATEV-Kaufempfehlungen angeschafft).

## **DATEV pro-geeignet** 2.

Hier beschreiben wir, wie ein schon vorhandenes System ausgestattet sein soll. Diese Empfehlungen sind auf einen professionellen Einsatz mit adäquatem Laufzeitverhalten ausgerichtet. Allerdings spielen bei der Performance auch das Benutzerverhalten, die Anzahl der gleichzeitig geöffneten Anwendungen, die Zahl der Benutzer und andere Faktoren eine Rolle. Solche Systeme bewertet das Servicetool als "DATEV pro-geeignet".

## **Kaufempfehlung** 3.

Diese Empfehlung soll Sie bei der Anschaffung neuer Hardware unterstützen. Der Kaufempfehlung entsprechende Neugeräte sind auf dem modernsten Stand der Technik, sodass man hier von einem **zukunftssicheren System** sprechen kann. Diese Systeme werden im Servicetool selbstverständlich auch als "DATEV pro-geeignet" eingestuft. Falls Neusysteme diese Kriterien nicht erfüllen, kann sich dies verkürzend auf die Nutzungszeit auswirken.

Die Aussagen zur Hardware beziehen sich auf Systeme, die hauptsächlich für DATEV-Programme genutzt werden. Werden weitere Programme oder Dienste eingesetzt, die hohe Anforderungen an die Ressourcen stellen, muss das bei der Konfiguration der Hardware berücksichtigt werden.

# **2.2 Bewertung der Hardware-Komponenten durch das Servicetool**

Die Bewertung der Systeme durch das Servicetool gliedert sich in zwei Bereiche:

#### **Bewertung des Prozessors (CPU)** 1.

Systeme, die nach dieser Bewertung die Mindestanforderungen nicht erfüllen, sind in der Regel mindestens fünf Jahre alt. Da ein Austausch des Prozessors in der Regel weder möglich noch sinnvoll ist, sollten Sie - abhängig vom individuellen Nutzungsverhalten - mit dem DATEV-System-Partner über die Neuanschaffung eines Systems sprechen.

#### **Bewertung des Speichers (RAM)** 2.

Falls Systeme nur dieses Kriterium nicht erfüllen, kann im Allgemeinen durch eine preiswerte Speicheraufrüstung ein System als "bitte individuell prüfen" oder sogar als "DATEV pro-geeignet" eingestuft werden. Sprechen Sie hierzu Ihren DATEV-System-Partner an.

## **2.3 Visualisierung im Servicetool**

Das Servicetool starten Sie über **Start | Programme | DATEV | Basissoftware**. Im Prüfprofil **Hardware-Prüfung DATEV pro** wird analysiert, inwieweit sich die Systeme für DATEV pro eignen, individuell geprüft werden müssen oder sich eben nicht eignen. Am Beispiel der Tabelle "Arbeitsstationen / Einzelplätze" aus Kapitel 3.1 soll deutlich werden, was z. B. "bitte individuell prüfen" bedeutet.

Die Tabelle nennt jeweils drei Eckwerte. Das Servicetool prüft die jeweiligen **Bereiche** zwischen den Eckwerten und signalisiert mit Farben die "Eignung":

#### **Beispiel Arbeitsstationen / Einzelplätze (Auszug aus Kapitel 3.1)**

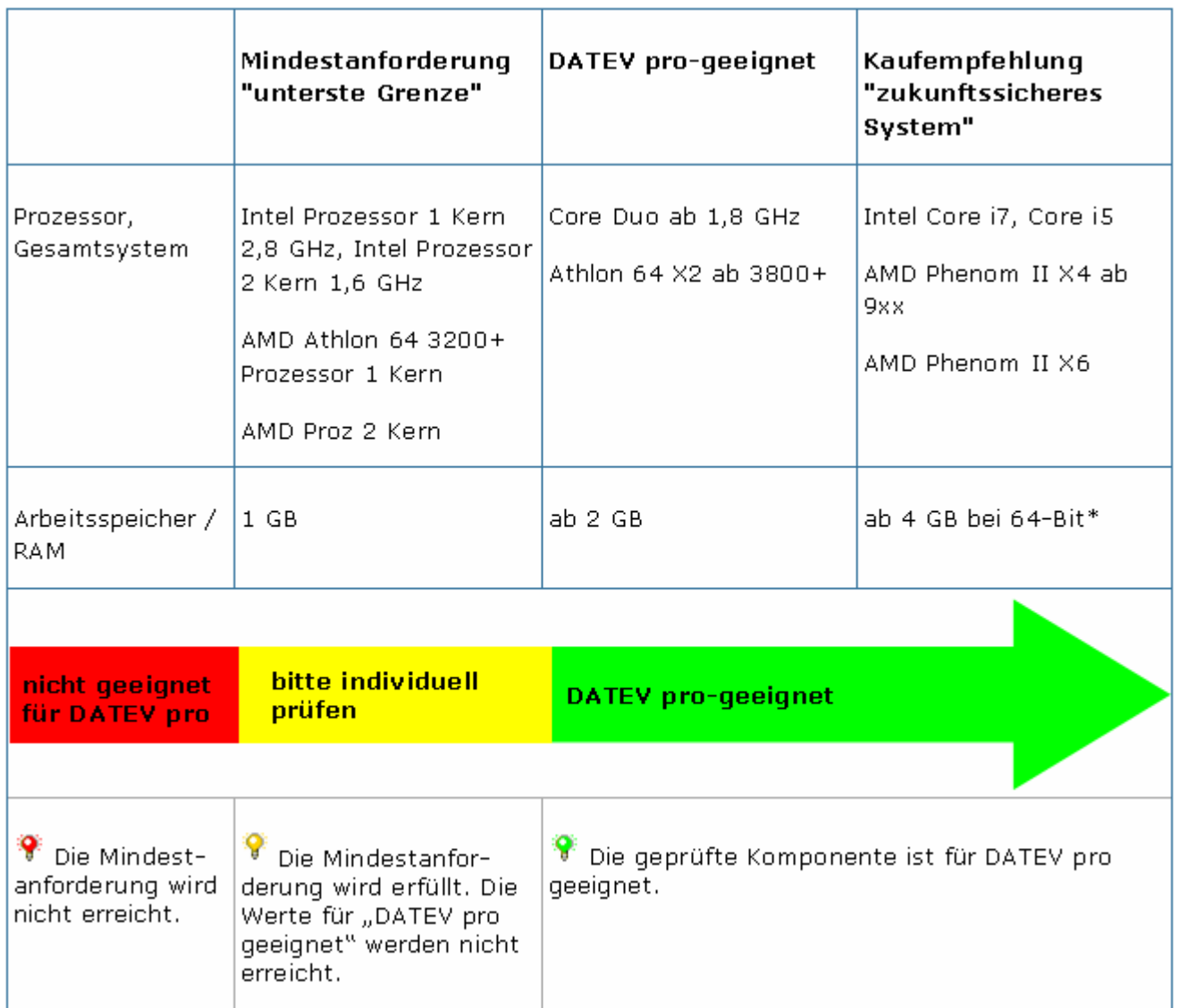

Die Bewertung "bitte individuell prüfen" umfasst somit folgende Bandbreite:

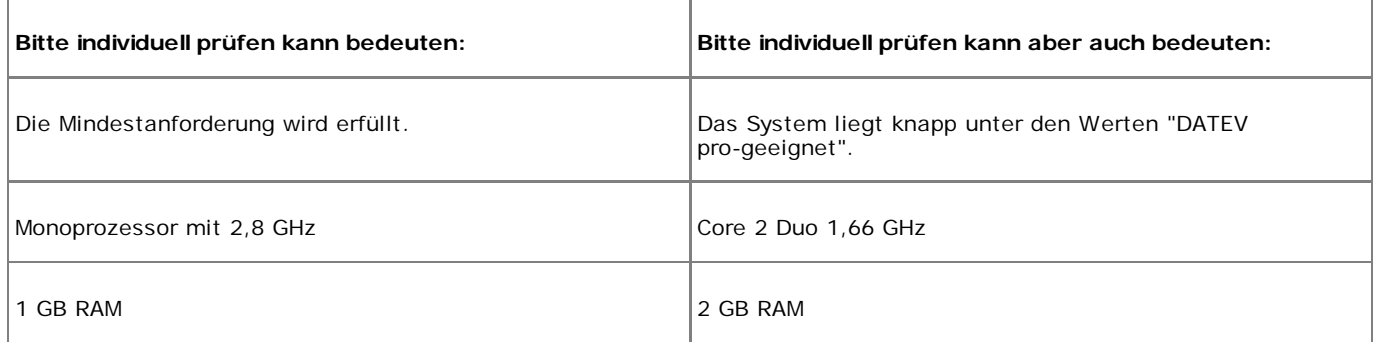

## **Das Beispiel verdeutlicht:**

Die Bewertung "bitte individuell prüfen" kann bedeuten, dass man fast ein DATEV pro-geeignetes System vor sich hat (hier: weniger Prozessorleistung). Umgekehrt kann "bitte individuell prüfen" bedeuten: Die Mindestanforderung wird erfüllt, jedoch kann das System nur im Ausnahmefall als geeignet bezeichnet werden. Auch eine RAM-Aufrüstung auf 2 GB wird aufgrund des Prozessors nichts am Prüfergebnis ändern.

Im Dokument Mit dem Servicetool-Viewer Hardware-Voraussetzungen für DATEV pro prüfen (Dok.-Nr. 1035789) geben wir Hilfestellung, wie die Ergebnisse interpretiert werden können.

## **2.4 Überarbeitungsturnus**

Die **Kaufempfehlungen** werden regelmäßig im März und September aktualisiert, um der raschen technologischen Entwicklung im Hardware-Bereich Rechnung zu tragen.

Im jährlichen Turnus (März) stellt DATEV die **Mindestanforderungen** und die **Empfehlungen für DATEV pro-geeignete Systeme** auf den Prüfstand.

Bei aktuellen Anlässen kann sich dieser Überarbeitungsrhythmus verschieben.

## **2.5 Server-Pakete zu attraktiven Konditionen für DATEV-Mitglieder**

DATEV-Mitglieder können in einer befristeten Aktion Server-Hardware mit einem frei wählbaren Microsoft-Betriebssystem zu günstigen Konditionen von DATEV-System-Partner beziehen.

Detaillierte Informationen sowie einen Überblick zu den Server-Paketen finden Sie unter www.datev.de/hardwarebundle.

## **3 PC-Systeme**

## **3.1 Arbeitsstationen / Einzelplätze**

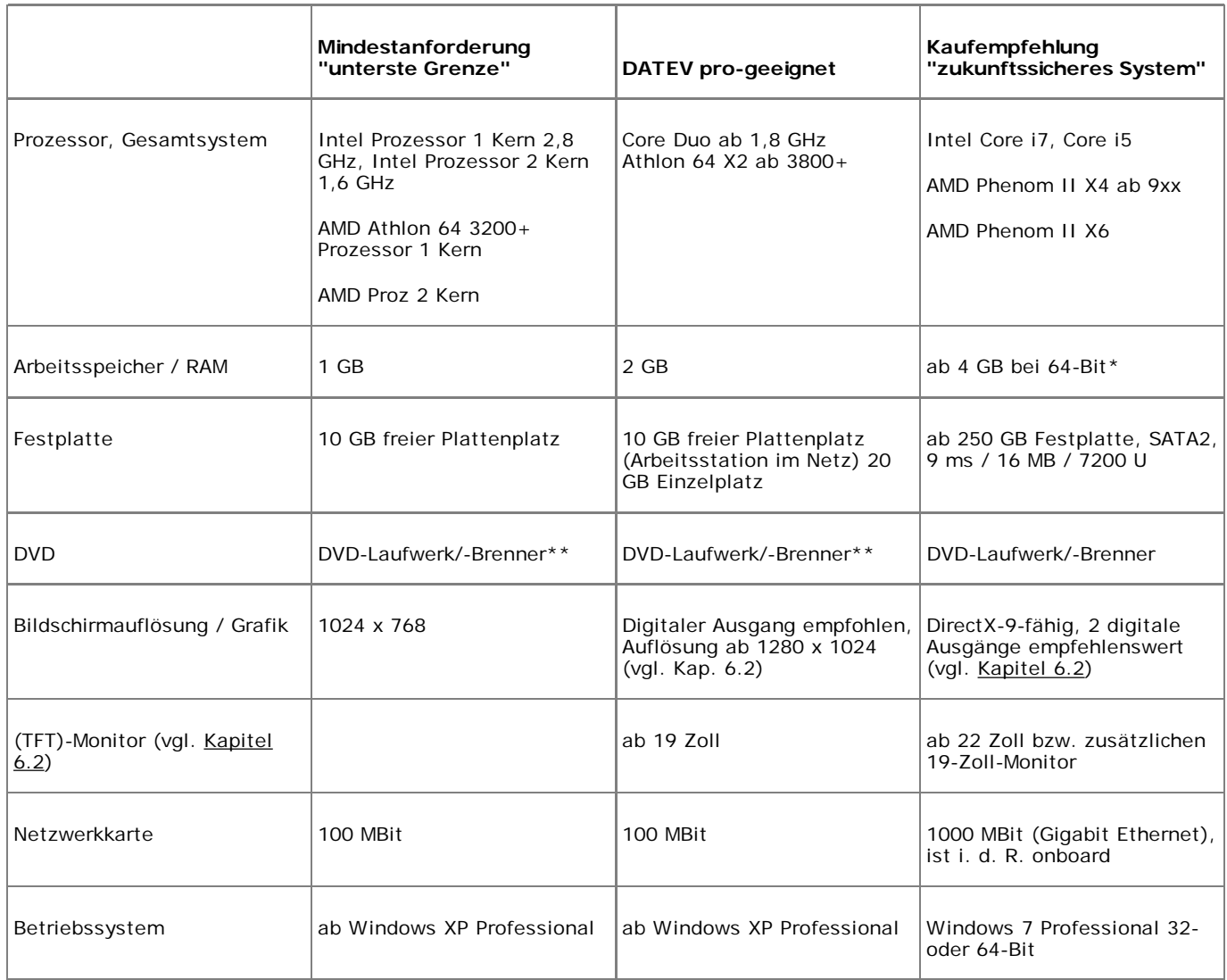

\* marktübliche Arbeitsplatzrechner haben entweder zwei oder vier Speicherbänke. Bei zwei Speicherbänken sollten gleich

4 GB eingebaut werden, eine spätere Aufrüstung wäre nur durch den gesamten Tausch des Arbeitsspeichers möglich. Mehr als 4 GB können nur in 64-Bit-Betriebssystemen genutzt werden.

\*\* In vernetzten Umgebungen wird mindestens ein DVD-Laufwerk benötigt. Über eine Freigabe im Netz können Arbeitsplätze darauf zugreifen und ggf. von dort aus installieren. Idealerweise hat der Fileserver ein DVD-Laufwerk, das für alle Benutzer freigegeben ist.

# **Windows 7**

Wir empfehlen den Einsatz von Windows 7 Professional 64-Bit! Berücksichtigen Sie bitte das Dokument DATEV-Software und Windows-x64-Technologie (Dok.-Nr. 1080012).

# **3.2 Notebooks**

Es gelten im Prinzip die gleichen Empfehlungen wie für Arbeitsstationen (Hauptspeicher, Festplattenplatz usw.).

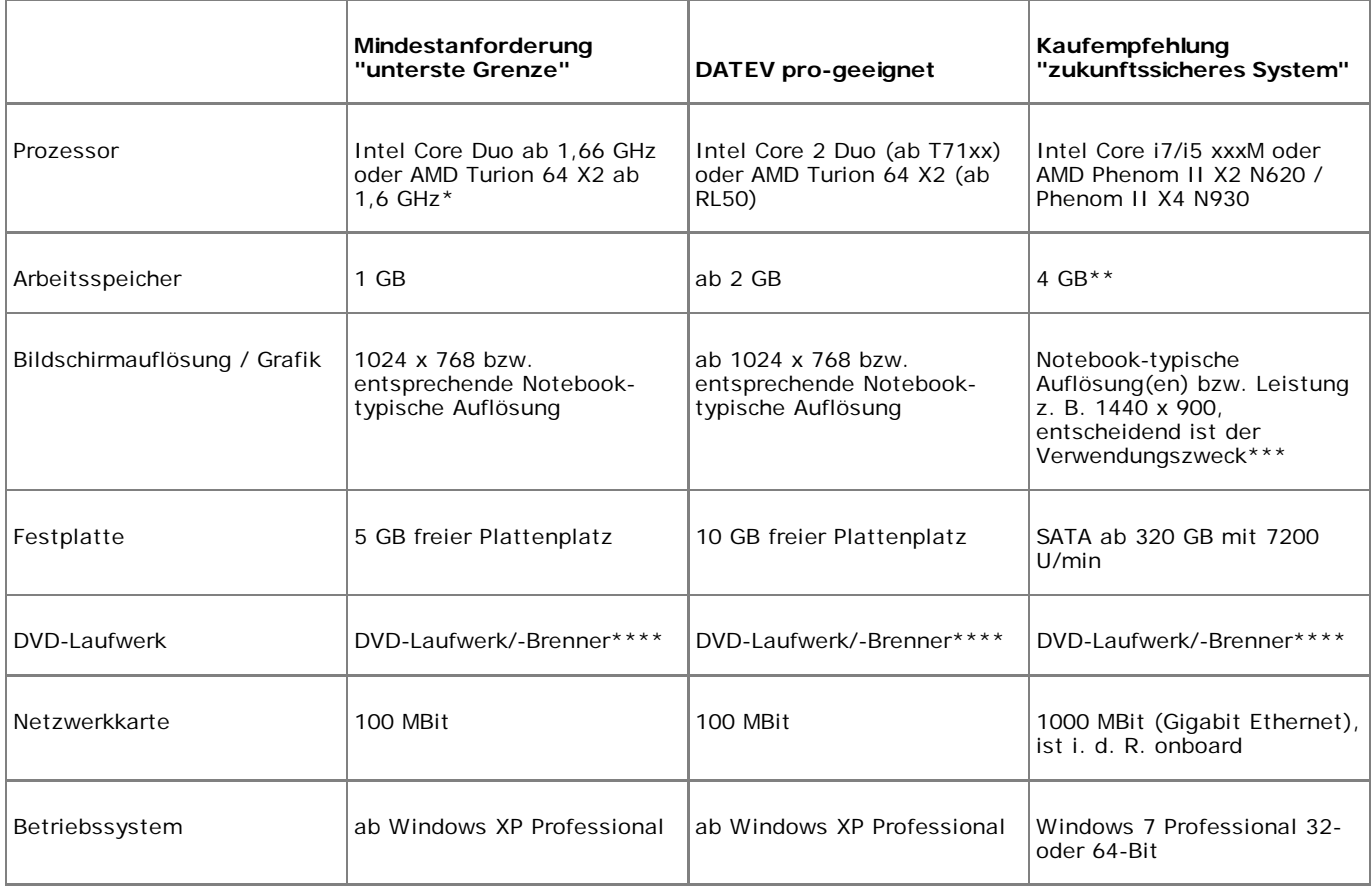

\* Ein Notebook-Monokern-Prozessor (Pentium M, Celeron M mit ca. 2 GHz ist nicht ausreichend).

\*\* Wir empfehlen beim Hauptspeicher gleich die Maximalausstattung, da eine spätere Aufrüstung überdurchschnittlich teuer ist.

\*\*\* Notebooks haben meist eine kleine(re) Bildschirmdiagonale, dafür eine relativ hohe Auflösung. Die Standard-Schriftgröße erfüllt dann meist nicht mehr die Ergonomie-Anforderungen. Für stationäres Arbeiten wird ein externer (TFT)-Monitor empfohlen.

\*\*\*\* In vernetzten Umgebungen wird mindestens ein DVD-Laufwerk benötigt. Über eine Freigabe im Netz können

Arbeitsplätze darauf zugreifen und ggf. von dort aus installieren. Idealerweise hat der Fileserver ein DVD-Laufwerk, das für alle Benutzer freigegeben ist.

# **All Netbooks / PCs mit Intel Atom Prozessor**

Rechner mit Intel Atom Prozessor sind für einen professionellen Arbeitsplatz nicht geeignet. Die Leistungsdaten eines Intel Atom (max. 1,8 GHz D5xx), egal, ob Monokern oder Doppelkern (Atom 33, N470, D525), sind nicht mit Desktop- bzw. Notebook-Prozessoren vergleichbar. Wird trotzdem ein Intel Atom eingesetzt, sind erhebliche Leistungsabstriche zu machen. Ein Intel Atom mit Monokern (Nxxx oder Zxxx) bekommt vom Servicetool ein "Nicht geeignet". Bei Netbooks ist die typische Bildschirmauflösung 1366 x 768 bzw. 1024 x 600. Ein flüssiges Arbeiten ist dadurch nahezu unmöglich, die Mindestanforderung an die Bildschirmauflösung (1024 x 768) ist unterschritten oder die geringe Diagonale von ca. 10 Zoll erschwert die Lesbarkeit.

# **Windows 7**

Wir empfehlen den Einsatz von Windows 7 Professional 64-Bit! Berücksichtigen Sie bitte das Dokument DATEV-Software und Windows-x64-Technologie (Dok.-Nr. 1080012).

# **3.3 Windows Terminalclients**

Die Windows-Terminalclient-Software von Microsoft (Remotedesktopverbindung oder Terminaldiensteclient) stellt geringe Leistungsanforderungen an das Client-Betriebssystem. Die Arbeitsstation dient lediglich als Ein- und Ausgabemedium für den Benutzer. Hierbei werden zwischen Server und Client nur Tastatur- und Bildschirminformationen und Bewegungen der Maus übertragen. Prinzipiell können hier ältere oder aber leistungsschwächere PC-Systeme eingesetzt werden, deren Hardware-Ausstattung die Leistungskriterien von Arbeitsstationen nicht mehr erfüllen. Neue Funktionen des Terminalservers können jedoch teilweise nur mit aktuellen Windows Terminalclients genutzt werden, die wiederum nur unter aktuellen Betriebssystemen zur Verfügung stehen. Informationen hierzu erhalten Sie bei Microsoft.

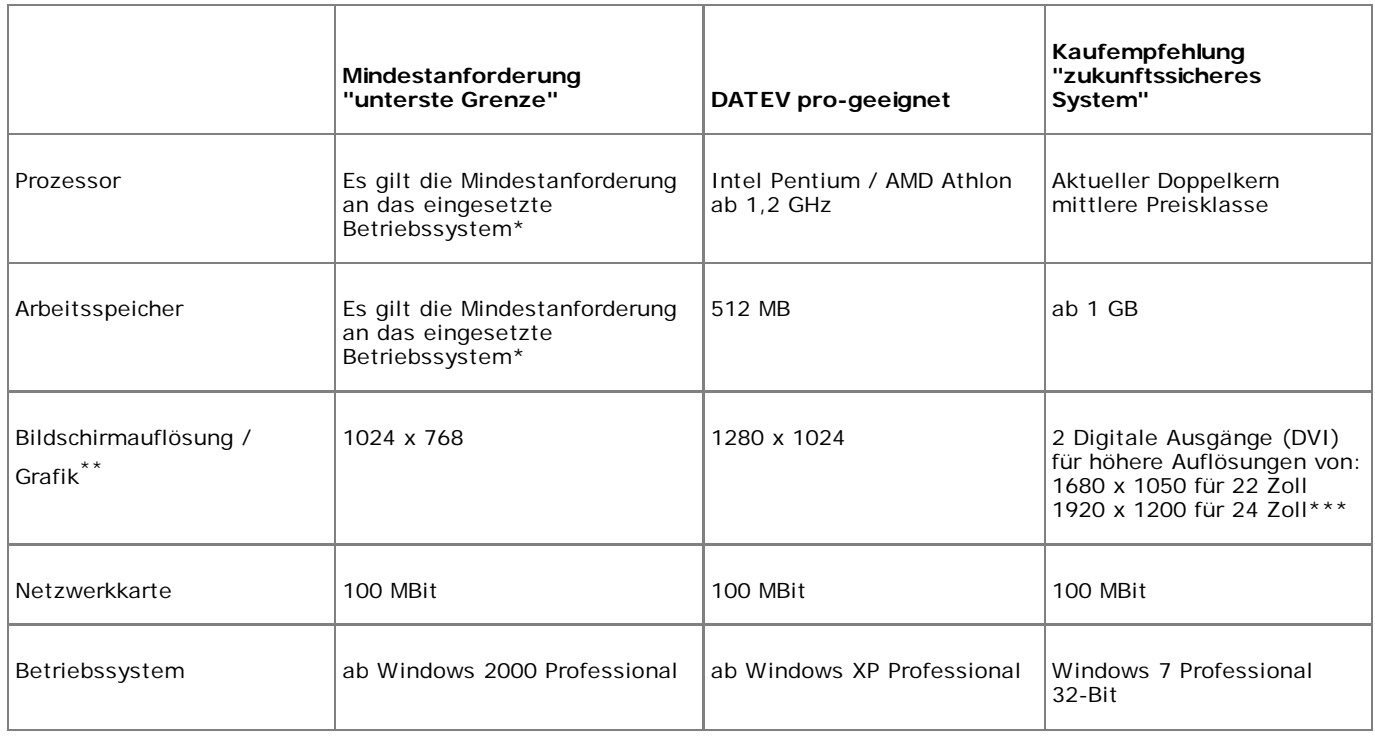

\* Soll ein lokaler Virenschutz (VIWAS classic / comfort) am Terminal gewährleistet sein, gelten die Anforderungen wie beim DATEV pro-geeigneten System.

\*\* Beachten Sie die Hinweise zu TFT-Bildschirmen (LCD-Monitore) in Kapitel 6.2, insbesondere das Dokument "Digitales Belegbuchen - Empfehlungen zum Einsatz großer Monitore und zum Dual-Monitor-Betrieb" (Dok.-Nr. 1035025).

\*\*\* Ab Windows Server 2008 R2 (Freigabe mit der DVD 22.0 Oktober 2009) ist auch ein echter 2-Schirm-Betrieb via Remotedesktopverbindung möglich. Hierzu muss am Client RDC 7.0 (Remote-Desktop-Client) installiert werden.

# **Thin Clients**

Zu Thin Clients beachten Sie bitte das Dokument Einsatz von Thin Clients im DATEV-Software-Umfeld (Dok.-Nr. 0908593).

# **4 Server-Systeme**

**DATEV empfiehlt bei Neuanschaffung eines Servers (Terminalserver, File-/SQL-Server) den Einsatz eines 64-Bit-Betriebssystems.** Bei Neuinstallationen empfehlen wir, das aktuellste Betriebssystem zu verwenden, das für den Einsatz von DATEV-Software freigegeben ist. Bei Servern ist dies derzeit **Windows Server 2008 R2** bzw. **Windows Small Business Server 2008 x64**. Die aktuellen Betriebssysteme sind von DATEV nur in der 64-Bit-Version freigegeben.

Die Freigabe des Windows Small Business Server 2011 ist zur Programm-DVD 25.1 bzw. DATEV pro 2.1 (voraussichtlich April 2011) geplant.

# **Befristete Aktion Server-Hardware**

DATEV-Mitglieder können in einer befristeten Aktion Server-Hardware mit einem frei wählbaren Microsoft-Betriebssystem zu günstigen Konditionen über die DATEV-System-Partner beziehen. Mehr Informationen dazu finden Sie unter www.datev.de/hardwarebundle.

# **4.1 File-/SQL-Server**

Bei einem File-/SQL-Server setzen wir eine "durchschnittliche" Programmnutzung und entsprechende Datenbankgrößen voraus. Die Kaufempfehlungen sind für ca. 15-20 Benutzer bzw. Arbeitsstationen ausgelegt. Ab 15 Benutzern oder bei intensiver Nutzung oder bei weiteren speicherintensiven Diensten wie z. B. MS-Exchange können mehr als 8 GB RAM an einem File-/SQL-Server erforderlich sein. Sind wesentlich weniger Benutzer zu versorgen (z. B. 6-8) **und** ist absehbar, dass keine weiteren Benutzer hinzukommen, kann auch ein Mono-Sockel-System mit 1 aktuellen 4-, 6-, 8-Kern-Prozessor mit 6 bzw. 8 GB RAM ausreichend sein.

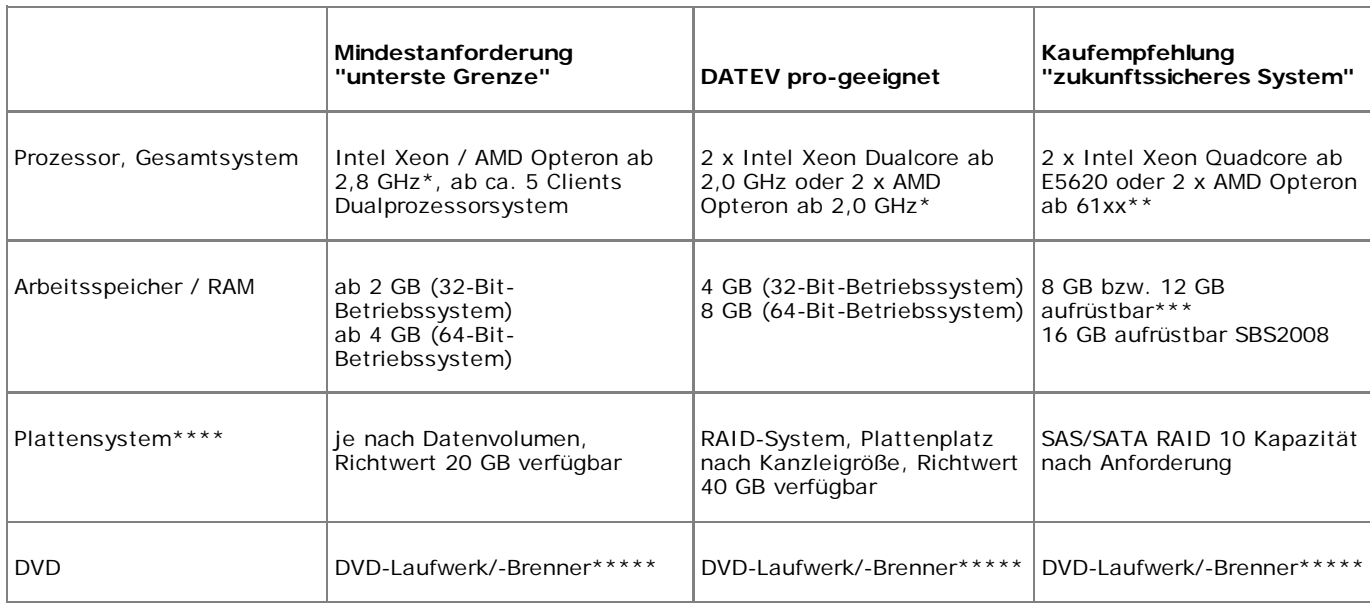

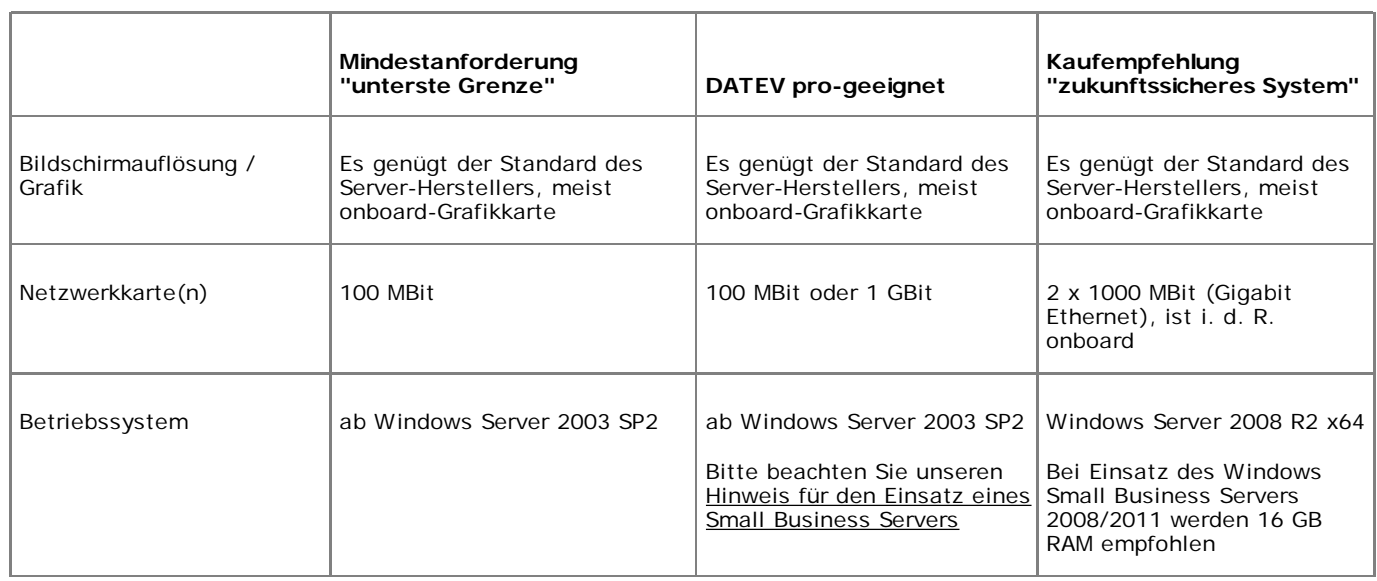

\* Bei den Mindestanforderungen und den für DATEV pro-geeigneten (schon vorhandenen!) Systemen ist es enorm schwierig, eine Aussage anhand der GHz-Werte zu machen. Maßgebend sind hier die Kanzleigröße und das Datenbankvolumen.

\*\* Bei Systemen mit einer ungeraden Anzahl von Prozessoren oder Kernen bzw. bei Systemen, deren Anzahl von Prozessoren oder Kernen keine Potenz von Zwei ist (z. B. 6 oder 12), folgen Sie der Abhilfe im Dokument "Die Installation des Microsoft SQL Servers scheitert auf einem modernen Mehr-Kern-Rechner" (Dok.-Nr. 1080146).

\*\*\* "Echte" Serverboards haben z. B. 8 oder 16 Speichersockel. Die RAM-Module für Server sind derzeit 2 GB, 4 GB oder 8 GB groß. Eine kostengünstige Aufrüstung auf z. B. 32 GB RAM ist nur bei entsprechender Kombination möglich. Beim SBS 2008 empfehlen wir 16 GB. Die neue Intel-Server-Generation (Sockel 1366) hat 3 Speicherkanäle und häufig auch z. B. 6, 9, 12 oder gar 18 Speichersockel. Dadurch ergeben sich andere optimale Speicherbestückungen von 12, 18, 24, 48 oder mehr GB. Die "konventionelle" Bestückung mit 16 bzw. 32 GB ist mit geringen Abstrichen im Speicherdurchsatz ebenfalls möglich.

\*\*\*\* Bei Verwendung des Schreibcaches im Festplatten-Controller sollte dringend darauf geachtet werden, dass dieser durch eine extra Batterie versorgt wird, um einen Verlust von Daten bzw. defekte Datenbanken bei Stromstörungen zu verhindern.

\*\*\*\*\* In vernetzten Umgebungen wird mindestens ein DVD-Laufwerk benötigt. Über eine Freigabe im Netz können Sie über alle Arbeitsplätze darauf zugreifen und ggf. von dort aus installieren. Idealerweise hat der Fileserver ein DVD-Laufwerk, das für alle Benutzer freigegeben ist.

# **Empfehlung für den Einsatz eines Small Business Servers**

Ein Windows Small Business Server (SBS) 2003 R2 kann ab 6-8 Benutzern an Grenzen stoßen. Der SBS 2003 ist ein 32-Bit-Betriebssystem und kann dadurch maximal 4 GB RAM verwalten. Microsoft SQL Server 2005 kann davon maximal 2 GB nutzen. Wird auch noch der Exchange Server (ist beim SBS 2003 mit dabei) intensiv genutzt, ergibt sich eine natürliche Obergrenze.

#### Denkbare Abhilfen:

- Für die DATEV-Datenhaltung einen Server 2008 R2 in die SBS2003 Domain integrieren.
- Umstieg auf einen aktuellen Small Business Server. Die Freigabe des Windows Small Business Server 2011 ist zur Programm-DVD 25.1 bzw. DATEV pro 2.1 (voraussichtlich April 2011) geplant.

# **Empfehlung zur Virtualisierung von Server-Systemen**

Durch sich ändernde Programm- und Systemarchitekturen wird es notwendig, auch die Rechenleistung und den Speicherbedarf der Server-Systeme entsprechend anzupassen. Um diesen Bedürfnissen möglichst flexibel, bei geringem Aufwand und Sicherung der Investitionen Ihrer Neuanschaffungen begegnen zu können, empfehlen wir die Virtualisierung der Server-Systeme auf wenigen leistungsfähigen Hardware-Servern.

Bitte beachten Sie dazu auch das Dokument Virtualisierung von DATEV-Servern (Dok.-Nr. 1080017).

## **4.2 Windows Terminalserver**

Auf Windows Terminalservern hängt die mögliche Benutzerzahl pro Server stark davon ab, wie viele Anwendungen je Benutzer parallel genutzt werden. Es zeichnet sich ab, dass beim Einsatz von DATEV pro bis zu einem Drittel weniger Benutzer auf einem WTS arbeiten können. Es können maximal 8 Benutzer bei einem 32-Bit-Server-Betriebssystem mit maximalem Speicherausbau 4 GB bedient werden.

Mehr Benutzer erfordern ein 64-Bit-Serverbetriebssystem mit mindestens 8 GB, besser 16 GB RAM oder einen weiteren Terminalserver. Als Richtwert für einen Terminalserver (Kaufempfehlung!) sind ungefähr 15-20 Clients anzusetzen; dieser Wert ist sehr stark abhängig vom Benutzerverhalten. Die Option, auf 32 GB aufzurüsten, muss gegeben sein. Durch die Speicheraufrüstung wird die maximale Benutzerzahl erhöht!

Bei entsprechend geringer Benutzerzahl (z. B. 8 Benutzer) kann auch ein WTS unter Windows Server 2008 x64 z. B. mit 8 GB und 2 x Xeon Dualcore, der wegen des Arbeitsspeichers als "bitte individuell prüfen" eingestuft wird, noch für DATEV pro verwendet werden.

Bei einem 32-Bit-Betriebssystem (Windows Server 2003 R2) wird auch ein WTS mit 2 x Xeon Dualcore 2,0 GHz und 4 GB RAM als "DATEV pro-geeignet" eingestuft.

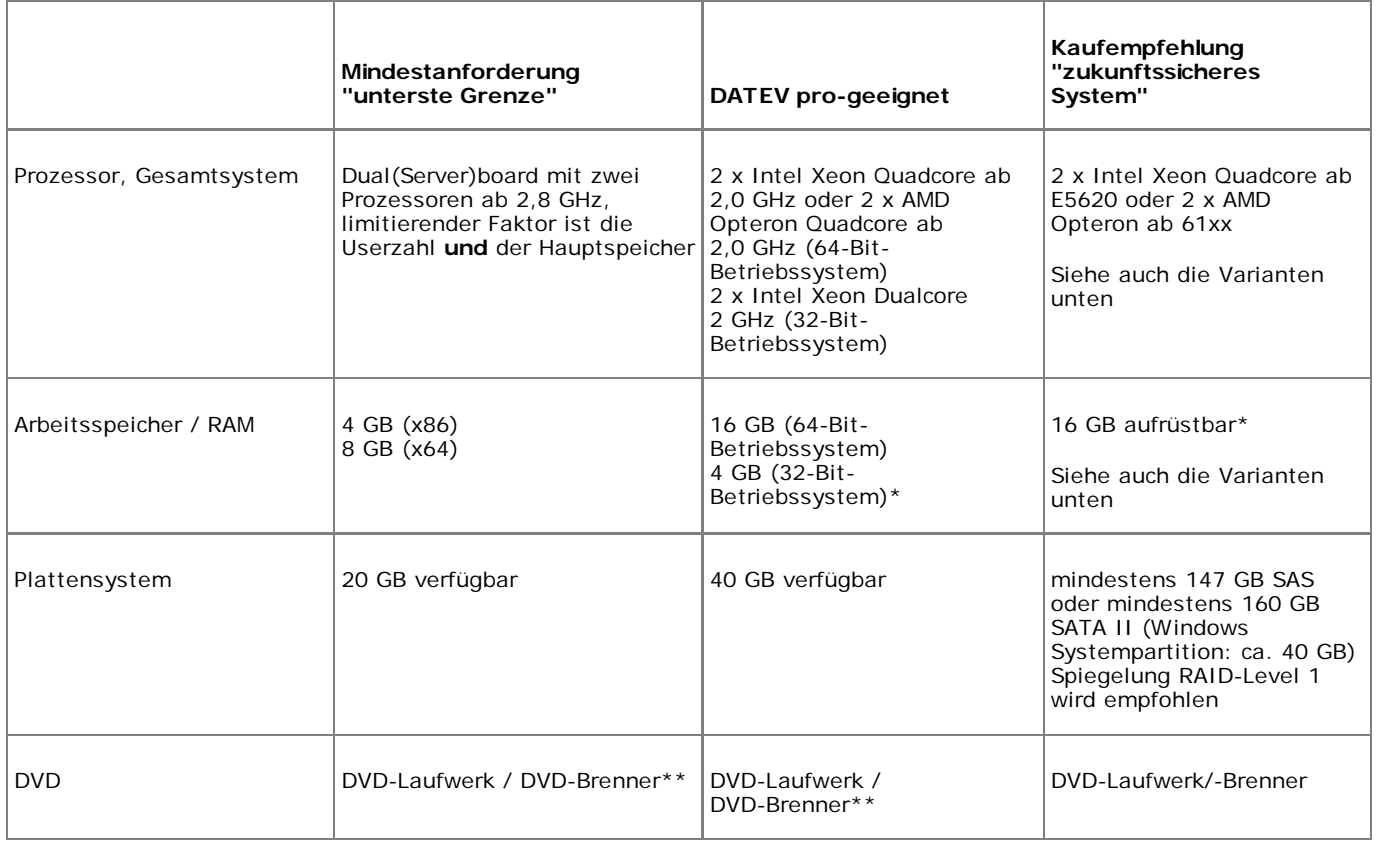

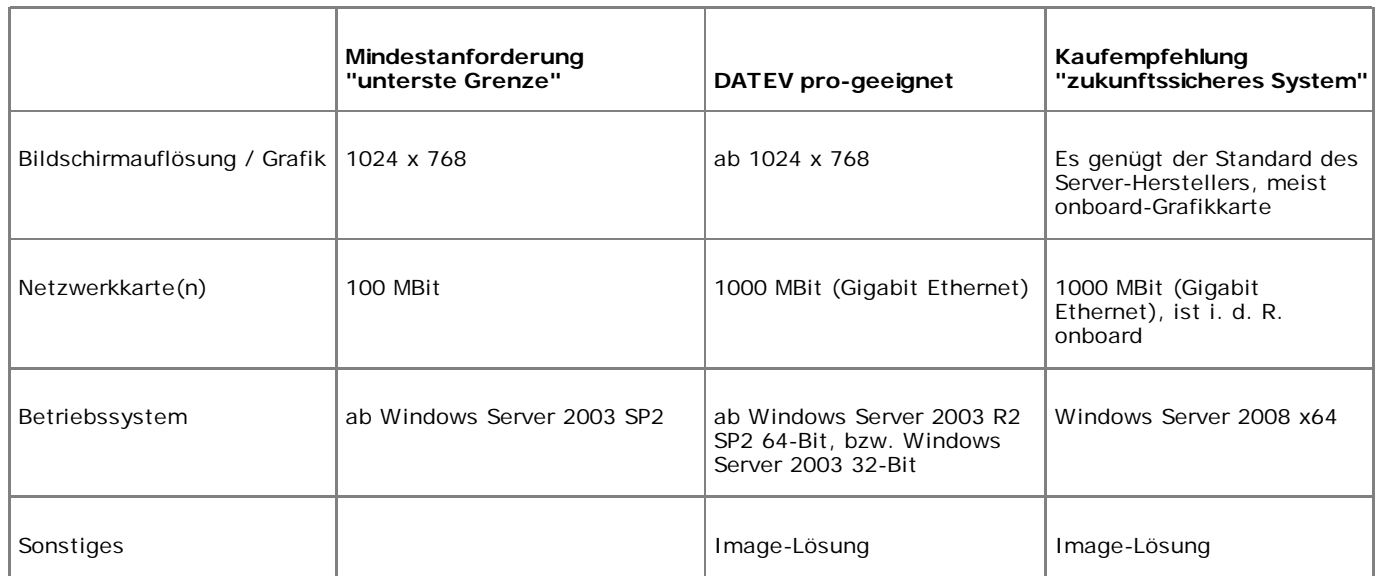

\* "Echte" Serverbords haben z. B. 8 oder 16 Speicherbänke. Die RAM-Module für Server sind derzeit 2 GB oder 4 GB groß. Eine kostengünstige Aufrüstung auf z. B. 32 GB RAM ist nur bei entsprechender Kombination möglich. Die neue Intel-Server-Generation (Sockel 1366) hat 3 Speicherkanäle und häufig auch z. B. 6, 9, 12 oder gar 18 Speichersockel. Dadurch ergeben sich andere optimale Speicherbestückungen von 12, 18, 24, 48 oder mehr GB. Die "konventionelle" Bestückung mit 16 bzw. 32 GB ist mit geringen Abstrichen im Speicherdurchsatz ebenfalls möglich.

\*\* In vernetzten Umgebungen wird mindestens ein DVD-Laufwerk benötigt. Über eine Freigabe im Netz können Arbeitsplätze darauf zugreifen und ggf. von dort aus installieren. Idealerweise hat der Fileserver ein DVD-Laufwerk, das für alle Benutzer freigegeben ist.

# **Terminalserver-Varianten "Mittel" und "Groß"**

Abweichend von den Kaufempfehlungen (15-20 Benutzer, 16 GB RAM, ab 2 x Quadcore) macht die aktuelle Marktsituation durch andere "Speicherstückelungen" und bezahlbaren 6- und 8-Kern-Prozessoren andere Aufteilungen möglich:

- Terminalserver "Mittel": 2 x 4-Kern oder 1 x 8-Kern, 12 GB RAM aufrüstbar, bis maximal 8-10 Benutzer
- Terminalserver "Groß": 2 x 6-Kern oder 2 x 8-Kern, 24 GB RAM (aufrüstbar) ab 20 Benutzer
- Eine weitere Variante wären 2 Terminalserver "Mittel", um 20 Benutzer abzuwickeln.

Das Servicetool bewertet einen aktuellen WTS mit 12 GB RAM mit gelb ("bitte individuell prüfen"), da es derzeit keine zuverlässige Methode gibt, Benutzerzahlen zum Zeitpunkt der Prüfung zu ermitteln.

## **4.3 Peer-/Quasi-Server**

Die Empfehlung lautet: "Echter Server". Dazu bietet sich derzeit der Small Business Server 2008 (ab Programm-DVD 25.1/DATEV pro 2.1: Small Business Server 2011) oder ein Windows Server 2008 R2 Foundation (siehe Dok.-Nr. 1080149) an. Soll ein Workstation-Betriebssystem Server-Aufgaben übernehmen, gelten entsprechende höhere Anforderungen wie im Kapitel 3.1 Arbeitsstationen / Einzelplätze beschrieben:

## **Maximal 5 Benutzer:**

■ Ab Quadcore-Prozessor (sofern am P2P-Server auch gearbeitet wird)

- 6 bzw. 8 GB RAM (64-Bit-Betriebssystem)
- Schnelles Plattensystem (RAID)
- GBit-Netzkarte

## **4.4 DATEV-Kommunikationsserver**

## **Kommunikationsserver ohne Folgeverarbeitung (= keine Anwendungen installiert)**

- DATEV pro-geeignet: Prozessor mind. 1,2 GHz, 2 GB RAM
- bitte individuell prüfen: Prozessor mind. 1,2 GHz **und** weniger als 2 GB RAM
- nicht geeignet: Prozessor schlechter als 1,2 GHz **und** weniger als 512 MB RAM

#### **Kommunikationsserver mit Folgeverarbeitung (installierte DATEV pro-Anwendungen)**

Es gelten die gleichen Anforderungen wie bei einer Arbeitsstation (siehe Kapitel 3.1).

# **AVM Access Server nicht auf 64-Bit-Systemen lauffähig**

Der AVM Access Server (d. h. die DFÜ-Erweiterung für den Kommunikationsserver) ist auf 64-Bit-Systemen nicht lauffähig. Eine Nutzung des **Kommunikationsservers** ohne DFÜ-Erweiterung ist jedoch möglich. Die DFÜ-Erweiterung benötigen Sie für folgende DATEV-Software: **DATEV online**, **DATEVnet**, **DATEV Telearbeitsplatz** und **LAN-Kopplung**. Falls Sie mit einem dieser Produkte arbeiten, installieren Sie den Kommunikationsserver auf einem Rechner mit 32-Bit-Betriebssystem. Beachten Sie dazu auch das Dokument DATEV-Software und Windows-x64-Technologie (Dok.-Nr. 1080012).

## **5 Hardware-Voraussetzungen für die bisherige DATEV-Software**

Die Systemvoraussetzungen, die die bisherige DATEV-Software für die Lauffähigkeit erfordert, bleiben unverändert gültig.

Die Prüfung der Hardware-Voraussetzungen im Servicetool wird ab der DVD 25.0 (Januar 2011) nur noch für DATEV pro durchgeführt.

## **6 Peripherie**

## **6.1 Drucker**

Informationen zur Druckausgabe aus DATEV-Programmen und Entscheidungshilfen beim Druckerkauf finden Sie im Dokument Druckerkauf - Richtwerte und Entscheidungshilfen (Dok.-Nr. 1080114).

Weitere Unterstützung gibt Ihnen die Datenbank **DATEV Drucker-/Scanneranalyse** mit Geräteinformationen zum Druckerkauf unter www.datev.de/druckeranalyse.

## **6.2 TFT-Bildschirme (LCD-Monitore)**

Die Bildschirmdiagonale sollte mindestens 19 Zoll betragen. Marktüblich sind derzeit 22-Zoll-TFT-Monitore mit einer Auflösung von 1680 x 1050 und 24-Zoll-Monitore mit einer Auflösung von 1920 x 1080 bzw. 1920 x 1200.

Für einen TFT-Monitor ist generell ein digitaler Ausgang zu empfehlen bzw. ausreichend, die (LCD-typische) Darstellungsqualität wird erst dadurch vollständig möglich. Die Auflösung am digitalen Ausgang muss der Standard-Auflösung des TFT-Monitors entsprechen. Werden keine 2 Monitore verwendet, reicht auch eine onboard-Grafikkarte mit einem digitalen Ausgang (DVI, Display Port, HDMI).

# **Schriftgröße überprüfen, Teststellung vereinbaren**

Ein TFT-Monitor sollte nur in seiner Standard-Auflösung / Festeinstellung betrieben werden. Wir empfehlen, im Voraus zu testen, ob mit dieser gegebenen Auflösung in den verwendeten Programmen gearbeitet werden kann und die Schrift nicht zu klein erscheint.

Die Erfahrung hat gezeigt, dass bei TFT-Monitoren sehr stark das subjektive und gewohnte Empfinden eine Rolle spielt. Eine fachkundige Beratung beim Kauf eines TFT-Gerätes ist daher zu empfehlen. Fragen Sie vor dem Kauf, ob eine Teststellung des Gerätes möglich ist.

# **Abweichende Auflösung bewirkt schlechtere Bildqualität**

Eine abweichende Auflösung des TFT-Monitors zu dessen Festeinstellung (z. B. 1680 x 1050 bei 22 Zoll) kann eine schlechtere Bildqualität zur Folge haben: Es können Dialogfenster fehlerhaft dargestellt werden. Dies äußert sich z. B. durch abgeschnittene Fensterinhalte oder unscharfe Schriftzeichen. Die bisherige DATEV-Software unterstützt eine Änderung der Schriftgröße (z. B. auf 125 %) nicht durchgängig. DATEV pro unterstützt flexible Schriftgrößen durchgängig.

Beachten Sie zu diesem Thema die Dokumente Großer Monitor / Dual-Monitor - Informationen zur Nutzung in Verbindung mit DATEV-Programmen (Dok.-Nr. 1080037) und Digitales Belegbuchen - Empfehlungen zum Einsatz großer Monitore und zum Dual-Monitor-Betrieb (Dok.-Nr. 1035025).

# **Windows Server 2008 R2**

Mit dem Windows Server 2008 R2 (Freigabe zur DVD 22.0 Oktober 2009) ist ein echter 2-Bildschirm-Betrieb auch in einer Terminalserver-Umgebung möglich.

## **6.3 Zugang zum DATEV-Rechenzentrum**

Für die Datenfernübertragung (DFÜ) mit dem DATEV-Rechenzentrum (RZ) stellt Ihnen DATEV verschiedene Wege zur Auswahl, die sich hinsichtlich Sicherheit, Übertragungsbandbreite und Kosten unterscheiden.

Einen Überblick über alle Zugangswege zum DATEV-Rechenzentrum gibt das Dokument Per Internet in das DATEV-Rechenzentrum (Dok.-Nr. 1034164).

# **RZ-Zugang via Internet (DSL)**

DATEV empfiehlt den Zugang zum Rechenzentrum über das Internet, idealerweise mit einer breitbandigen Zugangstechnologie wie DSL.

## **Vorteile eines DSL-Zuganges zum DATEV-Rechenzentrum**

- Wichtige Software kann schnell und kurzfristig aus dem DATEV-Rechenzentrum abgerufen werden.
- ISDN-Verbindungskosten entfallen: Wenn Sie für Ihre RZ-Verbindungen via DSL eine DSL-Flatrate nutzen, entstehen keine zusätzlichen Kosten mehr, Ihre ISDN-Verbindungskosten entfallen komplett.

Weitere Informationen zur Umstellung des RZ-Zugangsweges auf Internet finden Sie unter www.datev.de/dsl oder in folgenden Dokumenten:

Einrichten von DFÜ über Internet am Kommunikationsserver (Dok.-Nr. 1035096)

0908081

- Einrichten von DFÜ über Internet am Einzelplatz (Dok.-Nr. 1034521)
- DATEVnet / DSL: Nutzung der DSL-Verbindung für den RZ-Zugang (Dok.-Nr. 1035454)

## **7 Weiterführende Informationen**

## **7.1 www.datev.de/systemplattform**

Im Internet unter www.datev.de/systemplattform haben wir alles Wichtige zur Systemplattform zusammengefasst.

## **7.2 Informations-Datenbank**

Die wichtigsten Dokumente zum Thema Systemplattform in der Informations-Datenbank:

- Die Installation des Microsoft SQL Servers scheitert auf einem modernen Mehr-Kern-Rechner (Dok.-Nr. 1080146)
- Übersicht aktuell unterstützter Arbeitsplatz-/Server-Betriebssysteme, Service Packs und Systemkomponenten (Dok.-Nr. 0908526)
- Informationen zur Weiterentwicklung der Systemplattformen (Dok.-Nr. 0908427)
- Vorbereitung der Systemplattform (Dok.-Nr. 0908440)
- Virtualisierung von DATEV-Servern (Dok.-Nr. 1080017)
- Checkliste für einen Serverumzug mit Server-Anpassungs-Assistent (Dok.-Nr. 1011814)
- Checkliste für einen Serverumzug ohne Server-Anpassungs-Assistent (Dok.-Nr. 1080071)
- Microsoft Windows 7 (Dok.-Nr. 1080127)
- DATEV-Software und Windows-x64-Technologie (Dok.-Nr. 1080012)
- Windows Server 2008 x64 (Dok.-Nr. 1080099)
- Windows Small Business Server 2008 / Essential Business Server 2008 (Dok.-Nr. 1080123)
- Windows Terminaldienste (Dok.-Nr. 0908214)
- Einsatz von Thin Clients im DATEV-Software-Umfeld (Dok.-Nr. 0908593)
- Laufzeitverhalten Performance-Verbesserung von DATEV-Programmen (Dok.-Nr. 0908365)
- Funknetze Informationen zum Praxiseinsatz (Dok.-Nr. 0908479)
- Mit dem Servicetool-Viewer Hardware-Voraussetzungen für DATEV pro prüfen (Dok.-Nr. 1035789).

Alle DATEV-Service-Angebote zu technischen Fragestellungen stellen wir auf der Seite http://www.datev.de/serviceangebot | Service rund um die Technik vor.

## **7.3 Technische Fachschriften**

Die Liste aller verfügbaren technischen Fachschriften von DATEV finden Sie unter www.datev.de/fachschriften. Sie können die Fachschriften entweder kostenlos als PDF-Datei herunterladen oder die gewünschten Exemplare gedruckt bestellen (kostenpflichtig).

Hat Ihnen dieses Dokument geholfen? © DATEV eG